# <span id="page-0-3"></span>The latex-lab-testphase-new-or-2  $\text{code}^*$

Frank Mittelbach, L<sup>AT</sup>EX Project

v0.85c 2023-09-04

#### **Abstract**

This code implements changes to the output routine intended to be moved in the LATEX kernel at some point in the future.

### **1 Introduction**

### **2 Hooks and replaceable code blocks**

#### **2.0.1 Replaceable code blocks (sockets)**

To cater for different layouts with respect to text, footnotes, and bottom-floats placements there are two sockets for now.

**@makecol/outputbox (0 arguments)** In code for this socket the \@outputbox (holding the galley text for the current column or page) is augmented by attaching floats and footnote areas together with appropriate spacing.

<span id="page-0-0"></span>Prior to calling the socket the output routine has already decided which floats go into which area and which get deferred. Therefore, the assumption is that the code in the socket attaches all areas that contain floats. If this is not done, then the order of floats is likely to be screwed up unless unused floats are moved to the defer list in an appropriate way (for now we don't offer any interface for that scenario).

Before the code in the socket is run, any existing glue at the bottom of the \@outputbox is removed and stored in a safe place. If needed, it can be reinserted with one of the helper commands.

To support setting this up the following helper commands are available:

#### \@outputbox@append **(1 argument)**

∗

<span id="page-0-1"></span>This general purpose command alters the **\@outputbox** box by appending material to it.

#### \@outputbox@appendfootnotes **(0 arguments)**

This command appends the footnotes to the \@outputbox (if there are any). If not, then it does nothing.

\@outputbox@attachfloats **(0 arguments)**

\@outputbox@attachtopfloats **(0 arguments)**

<span id="page-0-2"></span>1

#### <span id="page-1-5"></span>\@outputbox@attachbottomfloats **(0 arguments)**

<span id="page-1-4"></span><span id="page-1-3"></span>Attaching top and bottom floats can usually be done in one go, but for special layouts we might want more control so we provide also separate commands.

#### \@outputbox@reinsertbskip **(0 arguments)**

Reinsert the bottom skip of the \@outputbox that was saved before.

#### **Testing for existence of material**

<span id="page-1-1"></span>There are a number of helpers to run conditional code depending on whether or not there are footnotes or bottom floats. They are \@if@footnotes@TF and \@if@bfloats@TF (names are likely to change).

TODO: *Decide on names for these helper commands. We could keep them similar to the above (because they are only supposed to be used by a few packages). However, we could alternatively use CamelCase names, under the assumption that classes may also directly define a plug for the socket, instead of loading a support package such as* footmisc *(or in addition to). — decide*

This socket cannot be empty but needs appropriate code; a set of suitable plugs for it are already given in the kernel. These are

- <span id="page-1-13"></span>**space-footnotes-floats** After the galley text there is a vertical \vfill followed by any footnotes followed by the bottom floats, if any.
- <span id="page-1-7"></span>**floats-footnotes-space** As before but the \vfill is at the bottom (page is ragged bottom).
- <span id="page-1-9"></span>**footnotes-space-floats** As before but the \vfill is between footnotes and floats.
- <span id="page-1-12"></span>space-floats-footnotes Here the footnotes come last.<sup>[1](#page-1-0)</sup>

<span id="page-1-2"></span>———————–

- <span id="page-1-6"></span>**floats-footnotes** All excess space has to be distributed across the existing glue on the page, e.g., within the text galley, the separation between blocks, etc. The order is text, floats, footnotes.
- <span id="page-1-8"></span>**footnotes-floats** As the previous one but floats and footnotes are swapped. This is the LATEX default, i.e., this plug is assigned to the socket.
- **@makecol/footnotes (0 arguments)** This socket is used to manipulate the footnote material inside \box\footins. It if contains code, it is supposed to do some processing of that box and then write the result back into it (and nothing else!). By default it does nothing, i.e., has the noop assigned.

<span id="page-1-11"></span><span id="page-1-10"></span>If (short) footnotes are run as a paragraph this socket gets the plug para assigned which is defined elsewhere.

<span id="page-1-0"></span><sup>&</sup>lt;sup>1</sup>There are two more permutations, but neither of them has ever been requested so they aren't set up by default — doing that in a class would be trivial though.

### <span id="page-2-3"></span>**3 The Implementation**

<sup>1</sup> ⟨∗package⟩

#### **3.1 File declaration**

<span id="page-2-11"></span><span id="page-2-9"></span>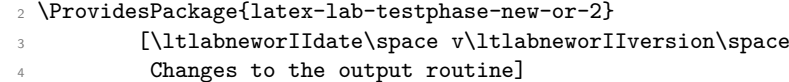

#### **3.2** \@makecol **reimplementation**

In order for other packages to prepend or append code to **\@makecol** the generic command hooks cmd/@makecol/before and cmd/@makecol/after can be used, so for now there is nothing we need to do for this.

\@makecol \@makecol is shortened a lot, basically all the hardwired code in the middle has moved into a socket.

<span id="page-2-16"></span><span id="page-2-1"></span><sup>5</sup> \def \@makecol {%

Save away box 255 as \@outputbox to make it available for further adjustments.

<span id="page-2-0"></span><sup>6</sup> \setbox\@outputbox \box\@cclv

The only real addition is the next command which either does nothing or removes an infinite glue from the bottom of the **\@outputbox**.

#### <span id="page-2-18"></span>\@outputbox@removebskip

Now a kernel hook for tagging.

TODO: *The name is likely to change and it probably will eventually be replaced with a socket.*

```
8 \@kernel@tagsupport@@makecol
```
When this code is run any "here" floats in the **\@outputbox** are already handled, so we recycle their registers and put them back to the \@freelist.

- <span id="page-2-8"></span>9 \let\@elt\relax
- <span id="page-2-12"></span><sup>10</sup> \xdef\@freelist{\@freelist\@midlist}%
- <span id="page-2-5"></span>11 \global \let \@midlist \@empty

Here we have the configurable part. This socket is supposed to add floats, footnotes and stretchable vertical space as appropriate to the **\@outputbox**.

```
12 \UseSocket{@makecol/outputbox}%
```
Then we deal with any **\enlargethispage** or run the normal code to build a column.

```
13 \ifvbox\@kludgeins
14 \@make@specialcolbox
15 \else
16 \@make@normalcolbox
17 \quad \text{If }18 \global \maxdepth \@maxdepth
19 }
```
<span id="page-2-17"></span><span id="page-2-6"></span><span id="page-2-4"></span>(*End of definition for* \@makecol*. This function is documented on page* **??***.*)

\@outputbox@depth We need to know the depth of \@outputbox once in a while. Rather than using a temp dimen (as it was done in the past), we give it a proper register.

```
20 \newdimen\@outputbox@depth
```
<span id="page-3-4"></span>(*End of definition for* \@outputbox@depth*. This function is documented on page* **??***.*)

\@make@normalcolbox Taken out of \@makecol for readability.

<span id="page-3-29"></span><span id="page-3-18"></span><span id="page-3-16"></span><span id="page-3-12"></span><span id="page-3-8"></span><span id="page-3-5"></span>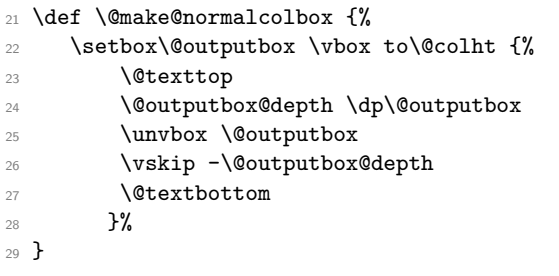

<span id="page-3-26"></span><span id="page-3-22"></span><span id="page-3-17"></span>(*End of definition for* \@make@normalcolbox*. This function is documented on page* **??***.*)

\@make@specialcolbox Make the colbox when \enlargethispage was used.

<span id="page-3-27"></span><span id="page-3-24"></span><span id="page-3-21"></span><span id="page-3-19"></span><span id="page-3-15"></span><span id="page-3-13"></span><span id="page-3-11"></span><span id="page-3-9"></span><span id="page-3-6"></span><span id="page-3-1"></span><span id="page-3-0"></span>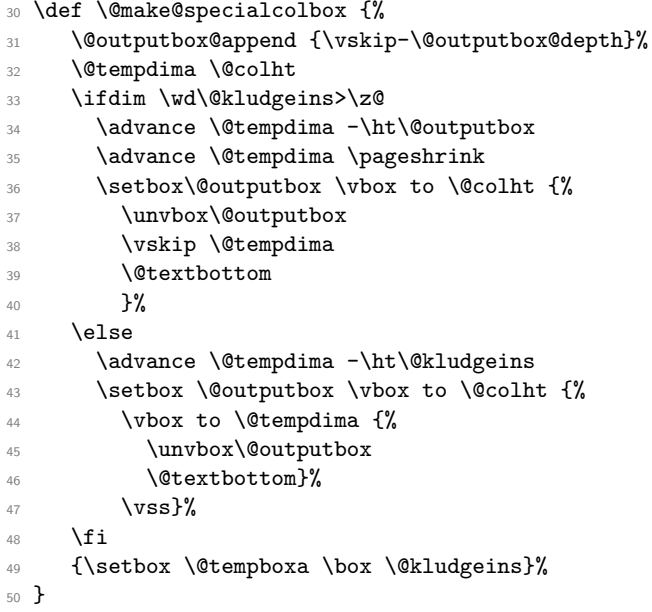

<span id="page-3-30"></span><span id="page-3-28"></span><span id="page-3-25"></span><span id="page-3-23"></span><span id="page-3-20"></span><span id="page-3-14"></span><span id="page-3-10"></span><span id="page-3-3"></span><span id="page-3-2"></span>(*End of definition for* \@make@specialcolbox*. This function is documented on page* **??***.*)

\@outputbox@removebskip This is really a bug fix for the kernel but one we only automatically make in new documents that are using \DocumentMetadata.

#### TODO: *may make optional for legacy docs*

If \raggedbottom is in force, footnotes get attached to the main galley at a distance of \footskip on all pages except on those that are ended by \newpage or \clearpage where the  $\triangledown$  from  $\neq$  pushes the footnotes to the very bottom.

This is kind of a weird difference to a page ending with \pagebreak—in that case the page is also run short, but the footnotes are not pushed to the bottom.

In footmisc \@outputbox@removebskip is only applied when footmisc is called with an option specifying the footnote placement, i.e., not in the default case. In new documents we apply it always.

<span id="page-3-7"></span>\def\@outputbox@removebskip{%

<span id="page-4-3"></span>We first test if we are in a \raggedbottom layout. If not we do nothing, but we don't disable the code because \raggedbottom may get used only for some parts of the document.

<span id="page-4-4"></span><sup>52</sup> \ifx\@textbottom\relax \else

We then append some negative glue at the end of  $\&$  outputbox provided it has a glue stretch order of 1 or more (i.e., contains a fil or fill part).

<span id="page-4-19"></span><span id="page-4-17"></span><span id="page-4-10"></span><span id="page-4-9"></span>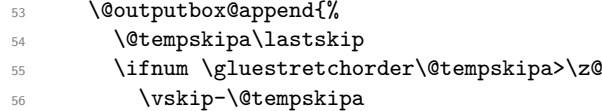

\@outputbox@reinsertbskip We also record the value so that it can be reinserted elsewhere. As we have to do this globally, we also need to explicitly reset it if we don't find any such glue.

```
57 \xdef\@outputbox@reinsertbskip
58 {\noexpand\@outputbox@append{\vskip\the\@tempskipa}}%
\sim \else
\verb|60| \qquad \verb|\global\let\@outputbox@reinsertbskip\relax61 \qquad \qquad \text{ifi}62 }%
63 \fi
64 }
```
<span id="page-4-7"></span>We need a trivial top-level definition for **\@outputbox@reinsertbskip** in case the first page has no bottom glue and the command gets called.

```
65 \let\@outputbox@reinsertbskip\relax
```
<span id="page-4-16"></span>(*End of definition for* \@outputbox@removebskip *and* \@outputbox@reinsertbskip*. These functions are documented on page* **??***.*)

\@kernel@before@cclv \@kernel@before@footins These two commands are internal kernel hooks intended for tagging support in case that is active. They should not be altered by package code! By default they do nothing (and may have been defined already by \DocumentMetadata).

> <span id="page-4-15"></span><span id="page-4-0"></span>TODO: *The names might change and perhaps each of them is turned into a socket named something like* tagsupport/before/cclv *or similar.*

```
66 \providecommand\@kernel@before@cclv{}
67 \providecommand\@kernel@before@footins{}
```
(*End of definition for* \@kernel@before@cclv *and* \@kernel@before@footins*. These functions are documented on page* **??***.*)

#### **3.3 The output routine configuration components**

<span id="page-4-18"></span>Here we provide the components that are used to define code for the @makecol/outputbox socket.

\@outputbox@append This general purpose command alters the \@outputbox box by appending material to it. As this is a box typesetting operation we make sure that the last line of the box reflects the true depth of the last line (in case that is needed later). We also expose the current depth of \@outputbox as \@outputbox@depth before unboxing so that its value can be used by #1 if wanted.

> <span id="page-4-1"></span><sup>68</sup> \def\@outputbox@append #1{% <sup>69</sup> % \if!\detokenize{#1}!\else

<span id="page-4-2"></span>

```
70 \setbox\@outputbox \vbox {%
71 \boxmaxdepth \@maxdepth
72 \@outputbox@depth\dp\@outputbox % if needed in #1
73 \unvbox \@outputbox
74 \textbf{\#1\%}75 }%
76 % \fi
77 }
```
<span id="page-5-18"></span><span id="page-5-5"></span>(*End of definition for* \@outputbox@append*. This function is documented on page* **??***.*)

\@outputbox@appendfootnotes This command appends the footnotes to the \@outputbox (if there are any). If not, then it does nothing.

<span id="page-5-2"></span><sup>78</sup> \def\@outputbox@appendfootnotes {%

<span id="page-5-4"></span><sup>79</sup> \ifvoid\footins \else

First come two configuration points: what to do if we are in a split footnote situation and a second one that does some manipulation of the \footins box before it gets appended.

TODO: *The code for handling split footnotes will get revised as part of socket handling in the future*

<span id="page-5-15"></span>80 \@makecol@handlesplitfootnotes

<span id="page-5-22"></span>81 \UseSocket{@makecol/footnotes}%

Then the footnotes are appended:

<span id="page-5-17"></span><span id="page-5-8"></span>82 \@outputbox@append{% 83 \vskip \skip\footins

This is a kernel hook for tagging.

TODO: *The name is likely to change and it probably will eventually be replaced with a socket.*

<span id="page-5-20"></span><span id="page-5-14"></span>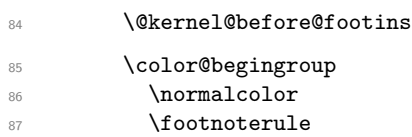

<span id="page-5-12"></span><span id="page-5-10"></span>Support for pdfcolfoot, eventually this can go once color is properly supported. The csname is constructed in case it doesn't exist.

<span id="page-5-21"></span><span id="page-5-9"></span><span id="page-5-1"></span>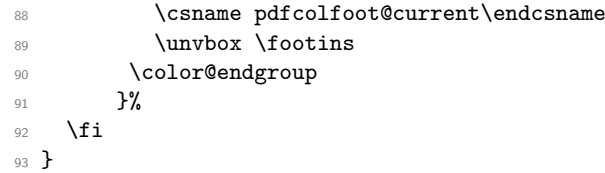

<span id="page-5-6"></span>(*End of definition for* \@outputbox@appendfootnotes*. This function is documented on page* **??***.*)

\@outputbox@attachfloats \@outputbox@attachtopfloats \@outputbox@attachbottomfloats <span id="page-5-19"></span>Attaching top and bottom floats can usually be done in one go, but for special layouts we might want more control so we provide also separate commands.

<span id="page-5-11"></span><sup>94</sup> \let \@outputbox@attachfloats \@combinefloats

```
95 \def \@outputbox@attachtopfloats {%
96 \ifx \@toplist\@empty \else \@cflt \fi
97 }
98 \def \@outputbox@attachbottomfloats {%
99 \ifx \@botlist\@empty \else \@cflb \fi
100 }
```
<span id="page-6-25"></span><span id="page-6-7"></span>(*End of definition for* \@outputbox@attachfloats *,* \@outputbox@attachtopfloats *, and* \@outputbox@attachbottomfloats*. These functions are documented on page* **??***.*)

\@makecol@handlesplitfootnotes \@makecol@splitfootnotemessagehook This is only an early draft and doesn't do much. Contains incomplete preparation for tagging commented out.

<span id="page-6-24"></span><span id="page-6-23"></span><span id="page-6-22"></span><span id="page-6-21"></span><span id="page-6-20"></span><span id="page-6-19"></span><span id="page-6-18"></span><span id="page-6-17"></span><span id="page-6-16"></span><span id="page-6-13"></span><span id="page-6-12"></span><span id="page-6-11"></span><span id="page-6-10"></span><span id="page-6-9"></span><span id="page-6-8"></span><span id="page-6-5"></span><span id="page-6-4"></span><span id="page-6-3"></span>TODO: *Interfaces and code will change in the future*

```
101 \def\@makecol@handlesplitfootnotes {%
                           102 % \ifx\splitfootnote@continuation\@empty \else
                           103 % \setbox\footins\vbox{\splitfootnote@continuation\unvbox\footins}%
                           104 % \global\let\splitfootnote@continuation\@empty
                           105 % \fi
                           106 \ifnum\insertpenalties>\z@
                           107 \@makecol@splitfootnotemessagehook
                           108 % \setbox\footins\vbox{\unvbox\footins --- END at split}%
                           109 % \gdef\splitfootnote@continuation {--- START after split}%
                           110 \fi
                           111 }
                           112 %\def\splitfootnote@continuation{}
                          This could issue warning if split footnotes are encountered.
                           113 \let \@makecol@splitfootnotemessagehook \@empty
                           (End of definition for \@makecol@handlesplitfootnotes and \@makecol@splitfootnotemessagehook.
                           These functions are documented on page ??.)
@makecol/footnote (socket) The socket allowing the manipulation of \footins box (result needs to be moved back in
                           there). Used when footnotes are reformatted into a single paragraph by the para option
                          of footmisc. By default it does nothing.
                           114 \NewSocket{@makecol/footnotes}{0}
                                TODO: Some temp interfaces until configuration points are available.
    \@if@flushbottom@TF Test for \flushbottom (currently not used).
                           115 \def\@if@flushbottom@TF{%
                           116 \ifx\@textbottom\relax
                           117 \expandafter\@firstoftwo
                           118 \else
                           119 \expandafter\@secondoftwo
                           120 \overrightarrow{fi}121 }
                           (End of definition for \@if@flushbottom@TF. This function is documented on page ??.)
```

```
\@if@footnotes@TF Test if footnotes are present on the current page.
                               122 \def\@if@footnotes@TF{%
                               123 \ifvoid\footins
                               124 \expandafter\@secondoftwo
                               125 \else
                               126 \expandafter\@firstoftwo
                               127 \overrightarrow{fi}128 }
                              (End of definition for \@if@footnotes@TF. This function is documented on page ??.)
            \@if@bfloats@TF Test if bottom floats are around.
                               129 \def\@if@bfloats@TF{%
                               130 \ifx \@botlist\@empty
                               131 \expandafter\@secondoftwo
                               132 \text{ }\text{Me1}\text{se}133 \expandafter\@firstoftwo
                               134 \overrightarrow{fi}135 }
                              (End of definition for \@if@bfloats@TF. This function is documented on page ??.)
                              3.4 The \@makecol configuration
  @makecol/outputbox (socket) We have one socket that is supposed to augment the \@outputbox by attaching floats
                              and footnotes with appropriate spacing.
                               136 \NewSocket{@makecol/outputbox}{0}
                                   The following plugs are available for this socket:
space-footnotes-floats (plug) After the galley text there is a vertical \vfill followed by any footnotes followed by the
                              bottom floats, if any.
                               137 \NewSocketPlug {@makecol/outputbox}{space-footnotes-floats} {%
                               138 \@if@footnotes@TF
                               139 {\@outputbox@append{\vfill}}%
                               140 {\@if@bfloats@TF
                               141 \{\otimes\text{C} \quad \{\forall f\} \}142 {\@outputbox@reinsertbskip}%
                               143 }%
                               144 \@outputbox@appendfootnotes
                               145 \@outputbox@attachfloats
                               146 }
floats-footnotes-space (plug) As before but the \vfill is at the bottom (page is ragged bottom).
                               147 \NewSocketPlug {@makecol/outputbox}{floats-footnotes-space} {%
                               148 \@outputbox@attachfloats
                               149 \@if@footnotes@TF
                               150 {\@outputbox@append{\vfill}}%
                               151 {\@outputbox@reinsertbskip}%
                               152 \@outputbox@appendfootnotes
                               153 }
```

```
footnotes-space-floats (plug) As before but the \vfill is between footnotes and floats.
                              154 \NewSocketPlug {@makecol/outputbox}{footnotes-space-floats} {%
                             155 \@outputbox@appendfootnotes
                             156 \@if@bfloats@TF
                              157 {\@outputbox@append{\vfill}}%
                              158 {\@outputbox@reinsertbskip}%
                             159 \@outputbox@attachfloats
                              160 }
space-floats-footnotes (plug) Here the footnotes come last.2
                             161 \NewSocketPlug {@makecol/outputbox}{space-floats-footnotes} {%
                             162 \@if@footnotes@TF
                              163 {\@outputbox@append{\vfill}}%
                              164 {\@if@bfloats@TF
                              165 {\@outputbox@append{\vfill}}%
                              166 {\@outputbox@reinsertbskip}}%
                              167 \@outputbox@attachfloats
                              168 \@outputbox@appendfootnotes
                              169 }
      floats-footnotes (plug) All excess space has to be distributed across the existing glue on the page, e.g., within
                             the text galley, the separation between blocks, etc. The order is text, floats, footnotes.
                              170 \NewSocketPlug {@makecol/outputbox}{floats-footnotes} {%
                             171 \@outputbox@attachfloats
                             172 \@outputbox@appendfootnotes
                             We do reinsert the bottom skip from \neq if it was taken out earlier. This is,
                             strictly speaking, not necessary in most cases, but it is a \vfil while \raggedbottom is
                             only generating \vspace{0pt␣plus␣.0001fil}, so if you have several \vfil on the page
                             before the \newpage you would alter the space distribution if one is taken out.
                             173 \@outputbox@reinsertbskip
                             174 }
      footnotes-floats (plug)
                              175 \NewSocketPlug {@makecol/outputbox}{footnotes-floats} {%
                             176 \@outputbox@appendfootnotes
                             177 \@outputbox@attachfloats
                             178 \@outputbox@reinsertbskip
                             179 }
                             The footnote-floats plug is the default used by \mathbb{F}T_F X; it can be overwritten either
```
<span id="page-8-28"></span><span id="page-8-27"></span><span id="page-8-24"></span><span id="page-8-23"></span><span id="page-8-20"></span><span id="page-8-19"></span><span id="page-8-9"></span><span id="page-8-8"></span><span id="page-8-3"></span>through footmisc or by assigning any of the other plugs (or by coding yet another plug for the socket).

<span id="page-8-1"></span><sup>180</sup> \AssignSocketPlug {@makecol/outputbox}{footnotes-floats}

### **4 Replacement for the footmisc package**

The replacement for footmisc. If the new code is used, we must replace the package if it is loaded by the user:

```
181 \declare@file@substitution{footmisc.sty}{latex-lab-footmisc.ltx}
```
<span id="page-8-0"></span><sup>&</sup>lt;sup>2</sup>There are two more permutations, but neither of them has ever been requested so they aren't set up by default — doing that in a class would be trivial though.

# **5 Temp stuff that is related but should go to the kernel**

This is the code from latex-lab-footnotes.dtx.

- <span id="page-9-0"></span>182 \input{latex-lab-footnotes.ltx}
- <sup>183</sup> ⟨*/*package⟩

# **Index**

The italic numbers denote the pages where the corresponding entry is described, numbers underlined point to the definition, all others indicate the places where it is used.

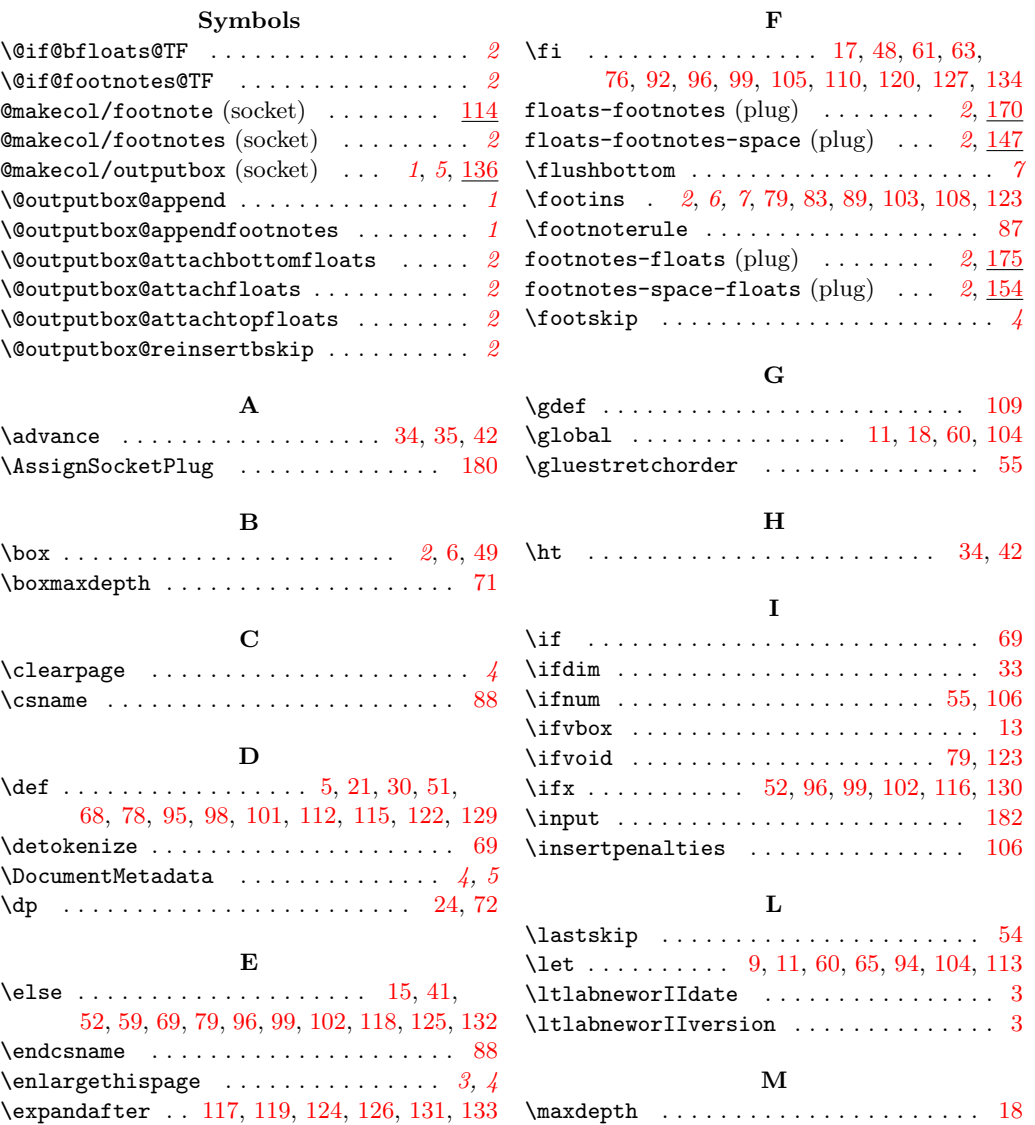

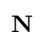

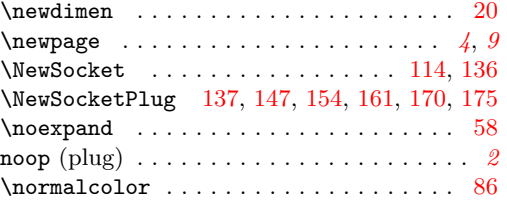

# **P**

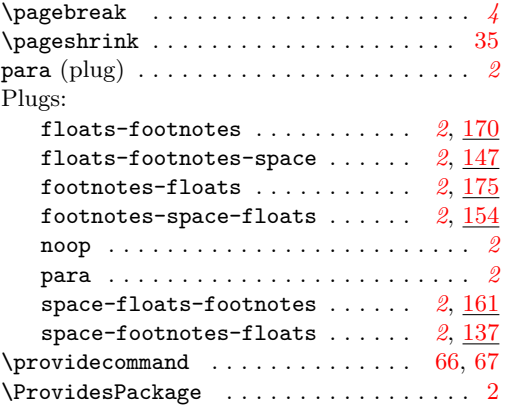

# **R**

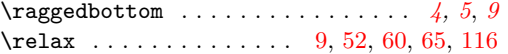

# **S**

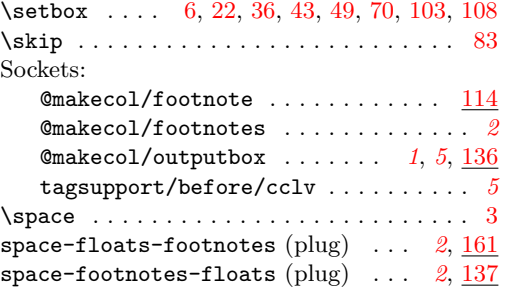

### **T**

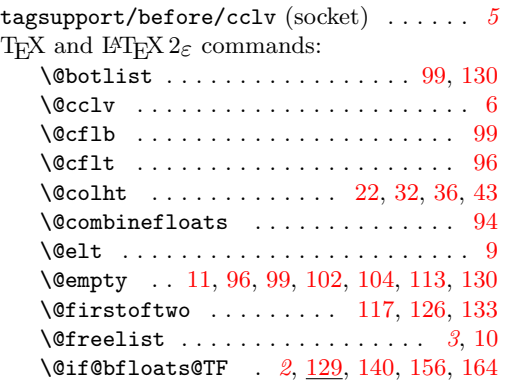

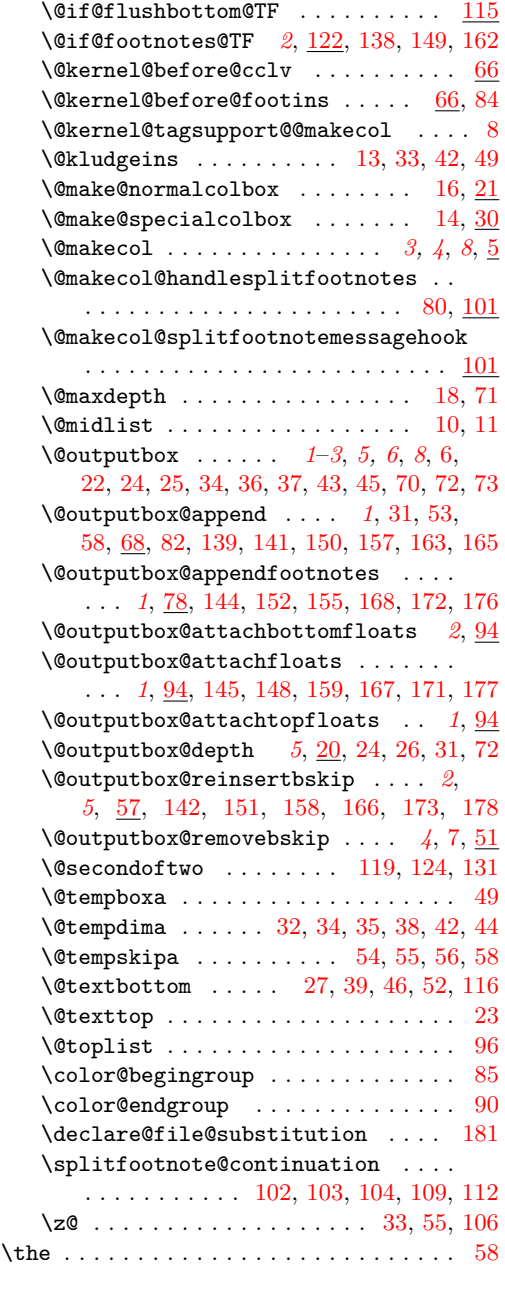

# **U**

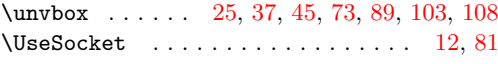

### **V**

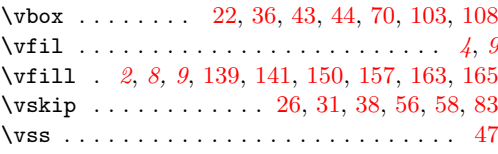

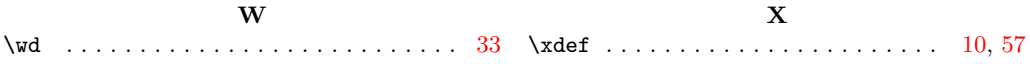